Enrico Bothmann, MCnet Summer School 2024, 10th–14th June 2024

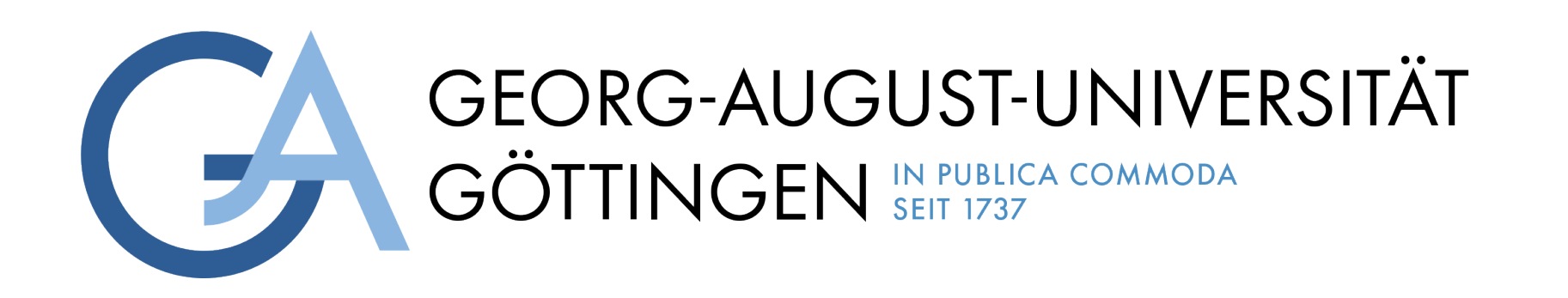

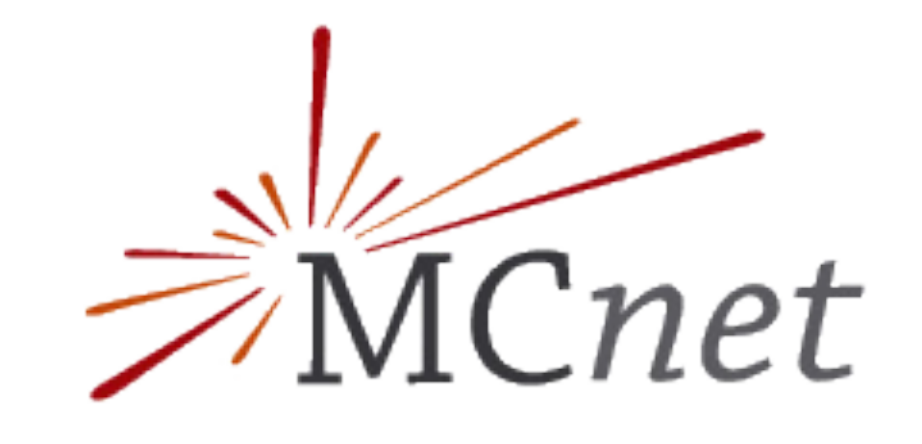

Funded by Deutsche Forschungsgemeinschaft **German Research Foundation** 

# **Computing on GPUs** A practitioner's introduction

## **Contents**

- Motivation
- Heterogeneous computing
- Introduction to CUDA programming
- Example: Jacobi method
	- Review
	- Port to GPU
- Advanced topics
- Conclusions

# **Motivation**

# **The protracted death of Moore's law**

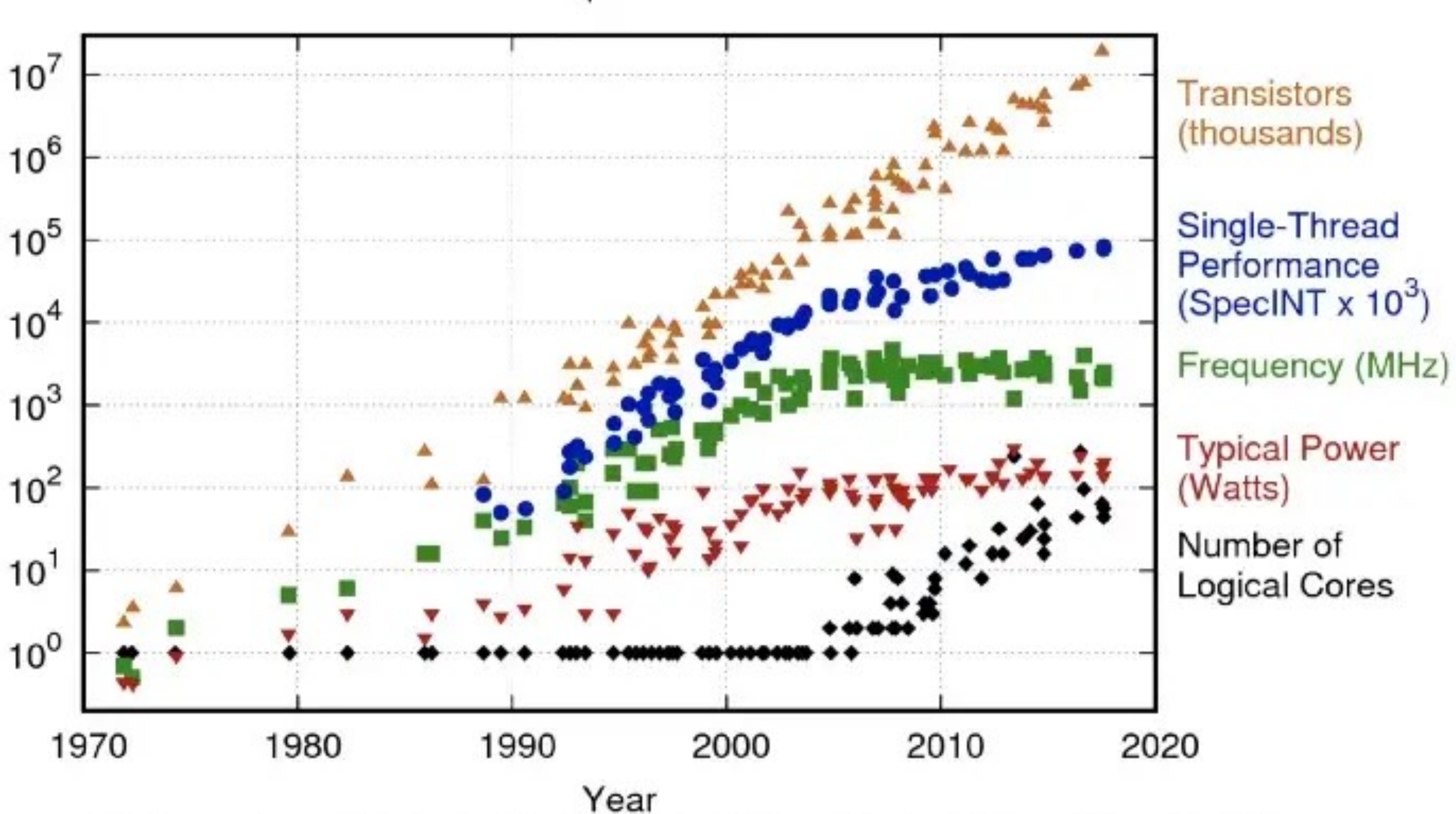

Original data up to the year 2010 collected and plotted by M. Horowitz, F. Labonte, O. Shacham, K. Olukotun, L. Hammond, and C. Batten New plot and data collected for 2010-2017 by K. Rupp

#### 42 Years of Microprocessor Trend Data

## **GROMACS 2020: GPU VS CPU**

### NVIDIA V100-SXM2 16GB GPU vs

#### Dual-socket Intel Gold 6240 CPU server (36 cores total)

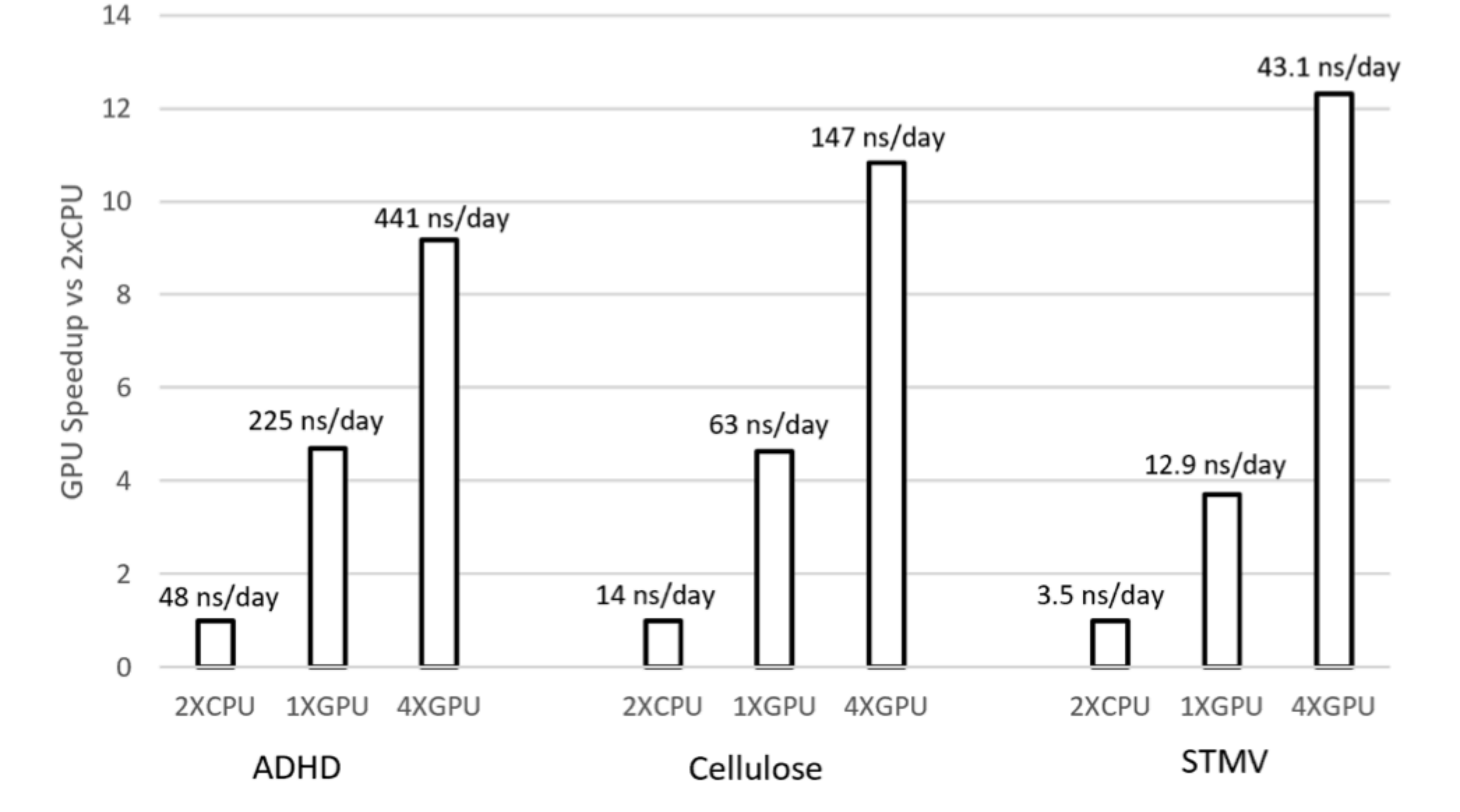

**O** DVIDIA

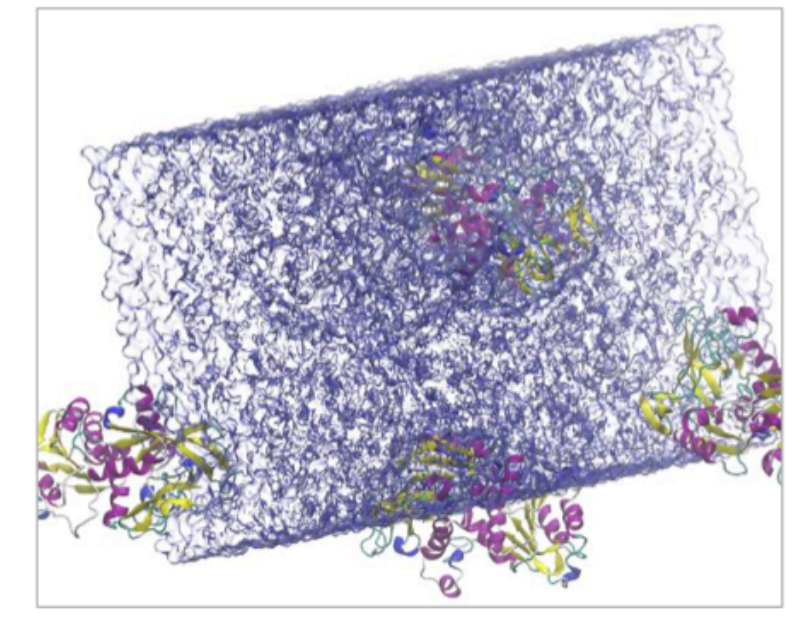

ADH Dodec

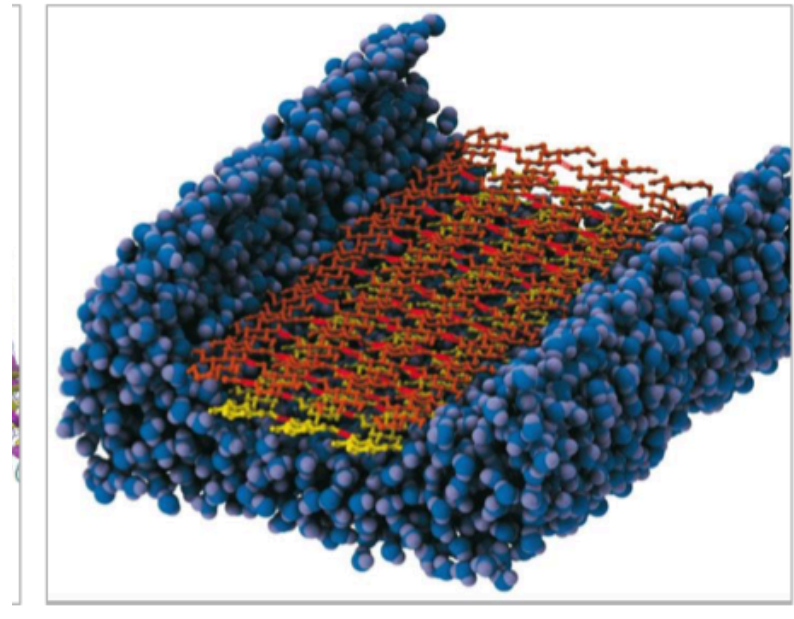

Cellulose 400K atoms

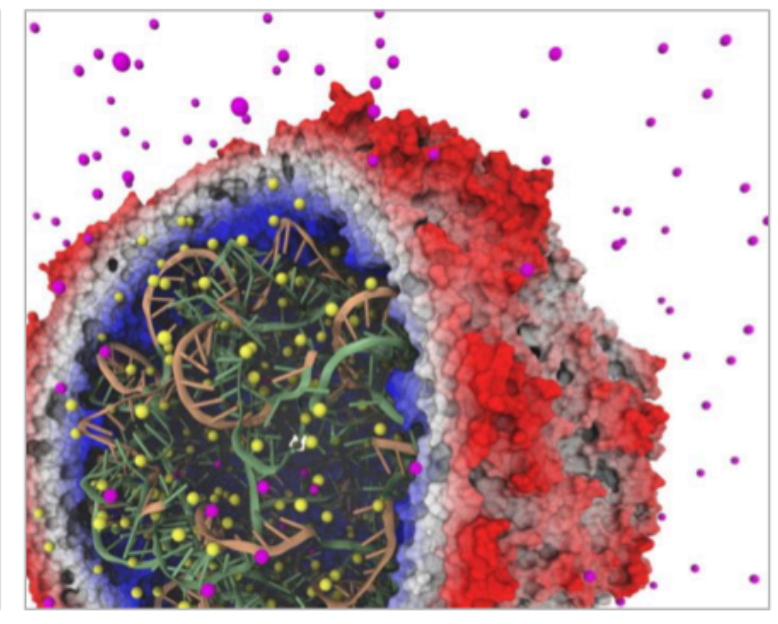

 $STMV$ <br>~1M atoms

## **Lattice QCD**

- early adopters of GPU (since ~2006, then 20x speed-up reported) • Now, cutting edge lattice QCD calculations all use GPU
- 

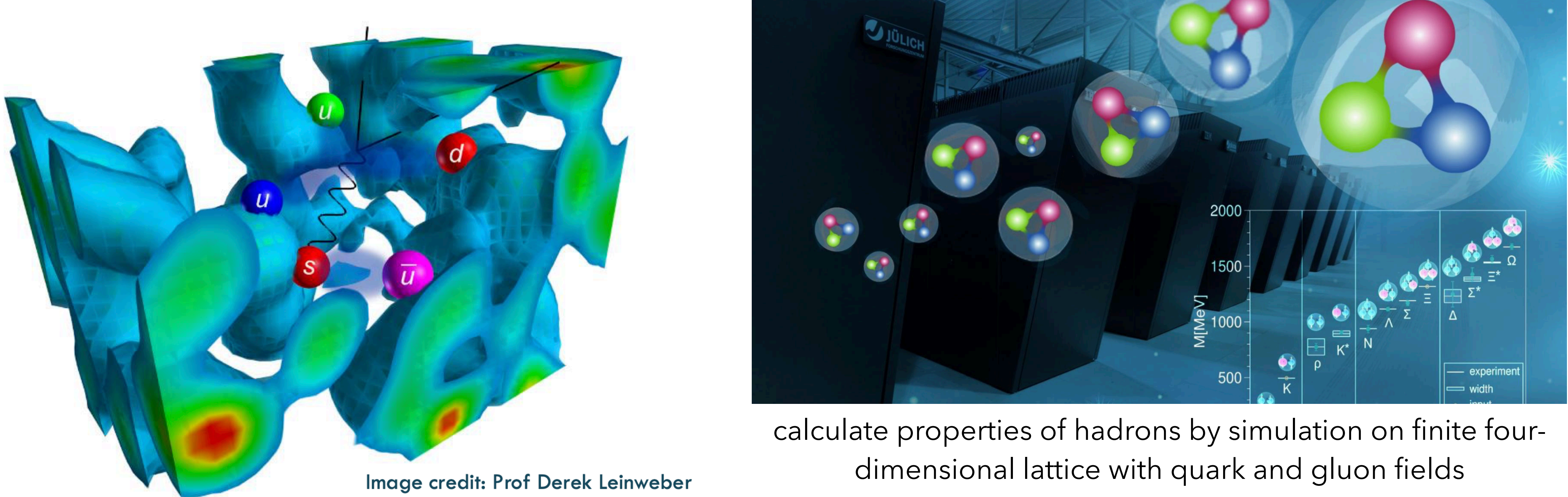

## **madgraph4gpu** Porting of MADGRAPH5\_AMC@NLO [Valassi et al. 2312.02898]

- Collaboration of theoretical/experimental physicists with software engineers
- reengineering of MG5AMC for LO QCD processes → alpha release available
- On GPUs, using SYCL/CUDA, O(80) total speed-up for gg → ttggg:

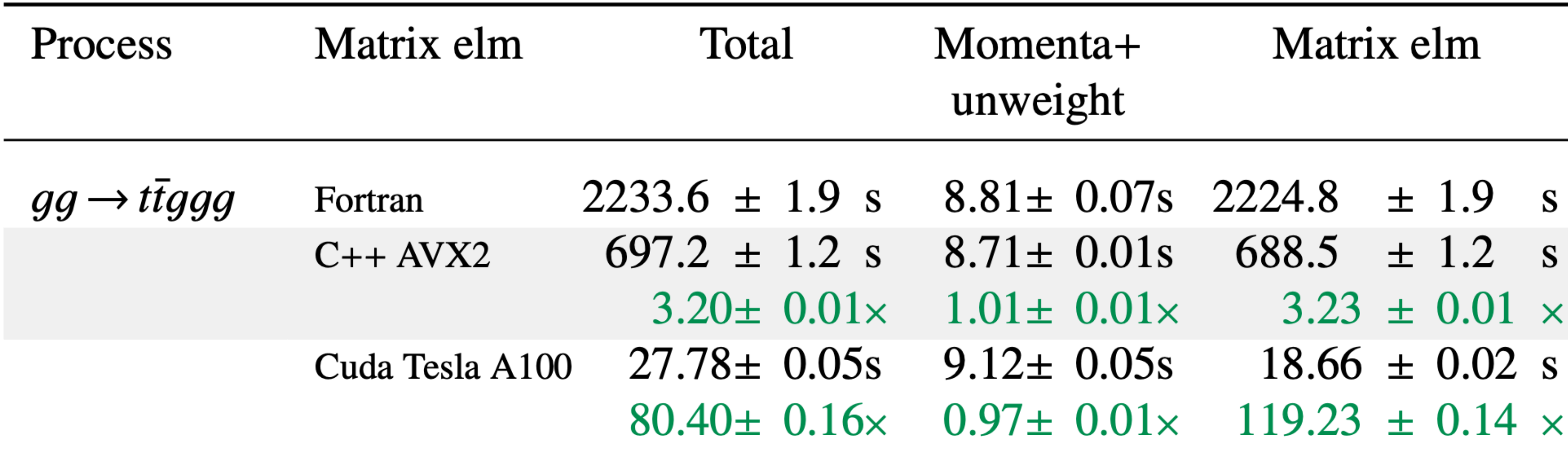

#### **CPU: AMD EPYC 7313, GPU: NVidia Tesla A100, baseline: Fortran single-threaded CPU**

![](_page_7_Picture_0.jpeg)

### **PEPPER** New Algorithms for Amplitudes

- large-n LO ME and phase-space is bottleneck in state-of-the-art SHERPA production for V+jets & tt+jets [EB et al. Eur. Phys. J. C 82 (2022), no. 12, 1128, 2209.00843]
- $\bullet$  development of novel recursive algorithms that scale well with  $n$  and are portable & parallelisable (CUDA/Kokkos) [EB, Giele, Höche, Isaacson, Knobbe, SciPost Phys. Codebases 3 (2022), 2106.06507], [EB et al., SciPost Phys., 2302.10449], [EB et al., Phys.Rev.D 109 (2024) 014013, 2309.13154], [EB et al., submitted to SciPost Phys., 2311.06198]
- almost all the work is done on the GPU RNG, phase-space sampling & cuts, recursive calculation of  $|\mathcal{M}|^2$ , unweighting
- $\blacktriangleright$  chip-to-chip speed-ups of  $\mathcal{O}(10)$
- ➡ public 1.1.1 release of fully ported parton-level generator
- ➡ particle-level simulation via read-in by SHERPA/PYTHIA

rate $\left[1/h\right]$  $Unweighted$  event rate  $[1/h]$ event Unweig

#### **PEPPER unweighted event generation rates on 56-core CPU, various GPU**

![](_page_7_Figure_9.jpeg)

![](_page_7_Figure_11.jpeg)

![](_page_7_Figure_12.jpeg)

## **Motivation**

#### **current research including GPU use/porting in HEP**

- this is a persistent trend since throughput is better for most applications, also fueled by DNN "revolution"
	- 9/10 top supercomputers and 10/10 top "green" supercomputers use GPU or some other accelerator
	- e.g. SUMMIT cluster (top 5 supercomputer) 95 % of compute capacity via GPU
- porting our tools would allow better exploitation of HPC resources now & in the future

![](_page_8_Picture_11.jpeg)

- MCnet: MADGRAPH5\_AMC@NLO, PEPPER/SHERPA, ML, …
- experiments: trigger, detector simulation, data compression, ML, …
- mitigate risk of being compute constrained in HL-LHC, FCC-ee, …
- better performance means increased physics range! (e.g. multiplicity in event generators)

#### **HPC Clusters more and more equipped/built around GPU**

![](_page_8_Picture_14.jpeg)

## **CPU vs. GPU efficiencies** Theoretical comparison on a development node of ITP Göttingen

![](_page_9_Picture_3.jpeg)

![](_page_9_Picture_66.jpeg)

# **Heterogenous Programming**

## **Heterogeneous programming**

![](_page_11_Figure_3.jpeg)

![](_page_11_Picture_63.jpeg)

## **Heterogeneous programming** CPU + GPU: host/device programming model

#### #define N 1024 #define RADIUS 3 #define BLOCK\_SIZE 16 global void stencil 1d(int 'in, int 'out) { shared int temp(BLOCK\_SIZE + 2 \* RADIUS); int gindex = threadldx.x + blockldx.x \* blockDim.x; int lindex = threadldx.x + RADIUS; // Read input elements into shared memory temp[lindex] = in[gindex]; if (threadldx, $x$  < RADIUS)  $\ell$ temp[lindex - RADIUS] = in[gindex - RADIUS]; temp[lindex + BLOCK\_SIZE] = in(gindex + BLOCK\_SIZE); Il Synchronize (ensure all the data is available) \_\_syncthreads(); Il Apply the stencil  $int result = 0$ : for (int offset = -RADIUS ; offset <= RADIUS ; offset++) result += temp(lindex + offset); **// Store the result** out[gindex] = result; void fill\_ints(int < int n) {  $fill(x, n, 1)$ : int main(void) { int in, out // host copies of a, b, c int d in, d out; // device copies of a, b, c int size =  $(N + 2^n$ RADIUS) \* sizeof(int); // Alloc space for host copies and setup values in =  $(int')$ malloc(size);  $fill$  ints(in,  $N + 2$ \*RADIUS); out = (int \*)malloc(size); fill\_ints(out, N + 2\*RADIUS)

#include <iostream #include <algorithm> using namespace std;

> // Alloc space for device copies cudaMalloc((void "')&d\_in,\_size); cudaMalloc((void ")&d\_out, size);

II Copy to device cudaMemcpy(d\_in, in, size, cudaMemcpyHostToDevice); cudaMemcpy(d\_out, out, size, cudaMemcpyHostToDevice);

// Launch stencil\_1d() kernel on GPU stencil\_1d<<<N/BLOCK\_SIZE,BLOCK\_SIZE>>>(d\_in + RADIUS,  $d$  out + RADIUS);

> // Copy result back to host cudaMemcpy(out, d\_out, size, cudaMemcpyDeviceToHost);

free(in); free(out); cudaFree(d\_in); cudaFree(d\_out); return 0;

#### parallel fn

#### serial code

parallel code serial code

![](_page_12_Picture_11.jpeg)

- simplify porting by only parallelising the parts of the code that matter  $($ , hot spots" $)$
- complicated by additional time needed to copy data between host and device memory

## **Heterogeneous programming** Simple processing flow

![](_page_13_Figure_1.jpeg)

to GPU memory

## **Heterogeneous programming** Simple processing flow

![](_page_14_Figure_1.jpeg)

- 
- 2. Load GPU program and execute,

## **Heterogeneous programming** Simple processing flow

![](_page_15_Figure_1.jpeg)

- to GPU memory
- 2. Load GPU program and execute, caching data on chip for performance
- CPU memory

# **Introduction to CUDA**

## **Introduction to CUDA programming** Software/Hardware

• CUDA: compiler (nvcc), C language extensions and libraries by NVidia to

- run calculations on their GPU
- Can I use CUDA on any (NVidia) GPU?
	-

• No … and for many scientific codes you might need a *data center* GPU:

![](_page_17_Picture_73.jpeg)

AI pushes trend to reduced precision (single, half, ...)  $\rightarrow$  challenge for proper utilisation for scientific calculations

## **Introduction to CUDA programming** Mixing host and device code

**\_\_global\_\_ void compute(void) { // this runs parallelised over BxT threads on the GPU }**

**int main(void) {** compute<<<B, T>>>();  **printf("Hello World!\n"); return 0; }**

- \_\_global\_\_: function callable by host, executed on device
- $<<$ B, T>>>(...): call from host code to device code
	- B: number of thread blocks
	- **T**: number of threads per block

### Complete vector addition example

```
__global__ void add(int *a, int *b, int *c) { 
  int i = blockIdx.x * blockDim.x + threadIdx.x; 
  c[i] = a[i] + b[i]; 
}
int main(void) { 
 int size = N * sizeof(int);
  // host memory for vectors a, b, c
  int *a, *b, *c; 
  a = malloc(size); b = malloc(size); c = malloc(size); 
  random_fill(a); 
  random_fill(b); 
  // device memory for vectors a, b, c 
  int *da, *db, *dc; 
  // copy a, b to device
  cudaMemcpy(d_a, a, size, cudaMemcpyHostToDevice); 
   cudaMemcpy(d_b, b, size, cudaMemcpyHostToDevice); 
  compute<<<B, T>>>(a, b, c); 
  // copy c from device
  cudaMemcpy(c, d_c, size, cudaMemcpyDeviceToHost);
  free(a); free(b); free(c); 
  cudaFree(d_a); cudaFree(d_b); cudaFree(d_c); 
  return 0;
}
```
![](_page_19_Figure_2.jpeg)

# **Introduction to CUDA programming**

```
int main(void) { 
   // host memory for vectors a, b, c
  thrust::host_vector<int> a(N), b(N), c(N);
   // device memory for vectors a, b, c
  thrust::device_vector<int> d_a(N), d_b(N), d_c(N);
   random_fill(a); 
   random_fill(b); 
   // copy a, b to device 
 d a = a;
  \overline{d} b = b;
   thrust::transform(d_a.begin(), d_a.end(), 
                      d_b.begin(), 
                      d_c.begin(), thrust::plus<int>()); 
   // copy c from device
  c = d_c; return 0;
}
```
For a C++ like approach, use CUDA's thrust library: (will use a mix of pure CUDA and Thrust API in the tutorial)

![](_page_20_Picture_2.jpeg)

Examples also exist in the Python world:

![](_page_20_Picture_5.jpeg)

**from numba import cuda import numpy as np** 

```
@cuda.jit 
def add(a, b, c): 
   i = (cuda.blockIdx.x * cuda.blockDim.x 
        + cuda.threadIdx.x) 
   c[i] = a[i] + b[i] 
a = np.random(N)b = np.random(N)c = np.zeros(N)
```
**# numpy array copied automatically add(a, b, c)** 

or use pyCUDA, pyTorch, TensorFlow …

# **Example: Jacobi Method**

![](_page_22_Picture_5.jpeg)

## **Example: Jacobi method**

### task: solve  $\Delta \phi(x, y) = 0$  iteratively on an NxN grid, Dirichlet boundary conditions

![](_page_22_Figure_2.jpeg)

![](_page_22_Figure_3.jpeg)

## **Example: Jacobi method** Review: Algorithm

- set each point to average of neighbours:
	- $phif[j,i] = 0.25 * (phi\_prev[j,i-1]$  + phi\_prev[j,i+1] + phi\_prev[j-1,i]  $+ phi_{prev[j+1,i] - 4 * h * h)$
- phi\_prev = values from previous iteration
- $\bullet$  h = grid spacing
- repeat for many Niterations until converged

![](_page_23_Picture_11.jpeg)

![](_page_23_Picture_77.jpeg)

## **Example: Jacobi method** Review: Pseudo Code

```
//Initialization
for j = 1, Nyfor i = 1, Nxphi\_prev[j,i] = 0.0//Boundary Conditions
for i = 0, Nx-1\{x = i * hphi_pi] = x*xphi_pi = x*x + 1.0
} 
for j = 1, Ny-2\{y = j * hphi_pi phi_prev[j,0] = y*yphi_{pr}ev[j,Ni-1] = 1.0 + y*y
}
```

```
//Iteration Loop 
for k = 1, Niterations
\left\{ \right.for j = 1, Ny-2for i = 1, Nx-2phi[i,j] = 0.25 * ( phi_prev[j,i-1] 
          + phi_prev[j,i+1] 
          + phi_prev[j-1,i] 
         + phi_{prev[j+1,i] - 4*h*h)for j = 1, Ny-2for i = 1, Nx-2phi\_prev[j, i] = phi[j, i];}
```
## **Example: Jacobi method** CPU Time Profiling

![](_page_25_Picture_2.jpeg)

## **Example: Jacobi method** CPU Time Profiling

![](_page_26_Picture_36.jpeg)

```
k < nIterations; k++) {
.; j < (Nj - 1); j++) {
1; i < (Ni - 1); i++) {
```

```
* Nj + j] + t_prev[(i + 1) * Nj + j] +
+ (j - 1)] + t_prev[i * Nj + (j + 1)] - 4 * h * h);
```
:v;

## **Example: Jacobi method** GPU port: loop over i, j becomes \_\_global\_\_ function

![](_page_27_Picture_6.jpeg)

```
 } __global__ void calculateJacobi_V1(float *input, float *output, 
                                   int Nx, int Ny, float h) { 
int i = 5lockDim.x * 5lockIdx.x + threadIdx.x;
int j = 5lockDim.y \times 5lockIdx.y + 5hreadIdx.y;
 if (i > 0 && j > 0 && i < (Nx - 1) && j < (Ny - 1)) { 
  phi += 0.25f*input[j * Nx + i - 1];
  phi += 0.25f*input[(j - 1) * Nx + i];phi += 0.25f*input[j * Nx + i + 1];
  phi += 0.25f*input[(j + 1) * Nx + i];output[j * Nx + i] = phi;
```
![](_page_27_Figure_1.jpeg)

![](_page_27_Figure_0.jpeg)

}

}

![](_page_27_Picture_116.jpeg)

## **Example: Jacobi method** Port to GPU

![](_page_28_Picture_2.jpeg)

## **Example: Jacobi method** Port to GPU

```
Parameters: Nx=2048, Ny=2048, nIteration=1000
```
\$ ./jacobi\_gpu CPU Time: 5770.000000 ms GPU Time: 40.599007 ms Is host equal to device  $= 1$  $Speedup = 142.121704x$ All done

![](_page_29_Picture_2.jpeg)

Pretty good But far away from the factor one would have hoped for by comparing theoretical FLOPS!

## **Example: Jacobi method** Profile GPU performance with NSight

![](_page_30_Picture_2.jpeg)

## **Example: Jacobi method** Profile GPU performance with NSight

![](_page_31_Figure_1.jpeg)

- 
- 

![](_page_32_Picture_0.jpeg)

# **Advanced Topics**

## **Advanced Topics** Coalesced memory access

![](_page_33_Picture_8.jpeg)

![](_page_33_Picture_9.jpeg)

![](_page_33_Picture_10.jpeg)

- Uncached global memory latency: ~400 cycles
	- L2/L1 reduces this to 200/20 cycles, but limited size
- Single-precision instruction: ~4 cycles → try to limit memory reads/writes!!!
- very important consideration: 32 threads (= 1  $warp)$  can combine  $($ "coalesce") their memory reads/writes into a single transaction, speedups by up to 32x possible
- use structure of arrays instead array of structures

![](_page_33_Figure_6.jpeg)

## **Advanced Topics** Branch divergence

- warp (= 32 threads) operates in lock-step (Single Instruction Multiple Threads)
- if only some threads fulfill an if-condition, all others are idle while the code within the if-block is run
- (it's more complicated+flexible on latest hardware, e.g. V100, A100, but performance still reduced)
- $\rightarrow$  try to ensure that if-conditions evaluate the same for all threads in a given warp

```
if (threadIdx.x < 4) {
    А;
     B;
} else \{x;Y;
\sim ,
```
![](_page_34_Figure_6.jpeg)

![](_page_34_Figure_8.jpeg)

## **Advanced Topics** Shared Memory

- Memory that is shared between all threads in a block
- Uncached global memory latency: ~400 cycles
	- L2/L1 reduces this to 200/20 cycles, but limited size
- Shared Memory ~20 cycles (but also limited size, in fact L1 = shared memory on new GPU)
- Used to be very important, because one can not directly control what is kept by L1
- With modern data-center NVidia GPU (V100, A100), not as important, because L1 is quite smart as claimed by NVidia and independently confirmed [arXiv:1804.06826]
	- this is also my experience, also for this lecture's Jacobi example
	- perhaps still useful for complicated memory access patterns
	- … but of course automatic caching leads to much simpler code!

![](_page_35_Figure_11.jpeg)

![](_page_35_Figure_12.jpeg)

![](_page_36_Picture_0.jpeg)

# **Conclusions**

## **Conclusions** GPU for HEP

- Increasing number of GPU-accelerated applications in HEP calculations • Calculations can be sped up by factors of  $\mathcal{O}(10...100)$  by putting
- parallelisable algorithms on the GPU
- parallelization framework (future C++ standard?) means we can have one codebase and deploy for GPU, OpenMP, …
- Allows to study more complex systems (higher multi etc.)
- Theoretically also much better energy and cost efficiency
- Hardware increasingly available, software tooling easier to use

# **Tutorial**

## **Tutorial** Port phase-space integral

• Consider cross section ("Introduction to Event Generators", slide 21)

• Divide and conquer: begin with (massless) phase-space sampling

• Use flat sampling (Rambo algorithm, as mentioned in ("Introduction to Event Generators", slide 18), port from CPU → GPU

$$
\sigma = \int f_i(x_1, \mu^2) f_j(x_2, \mu^2) \frac{1}{F} \sum |M|^2 \Theta(\text{cuts}) dx_1 dx_2 d\Phi_n
$$

$$
V_n = \int d\Phi_n = \int \delta^4 \left( P - \sum_{i=1}^n p_i \right) \prod_{i=1}^n \left( d^4 p_i \delta \left( p_i^2 \right) \theta \left( p_i^0 \right) \right)
$$

![](_page_40_Picture_0.jpeg)

![](_page_40_Picture_1.jpeg)

![](_page_41_Picture_65.jpeg)

![](_page_41_Figure_2.jpeg)